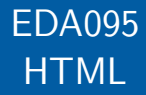

#### Pierre Nugues

#### Lund University [http://cs.lth.se/pierre\\_nugues/](http://cs.lth.se/pierre_nugues/)

#### April 9, 2014

Covers: Chapter 8, pages 248-266, Java Network Programming, 3<sup>rd</sup> ed., Elliotte Rusty Harold

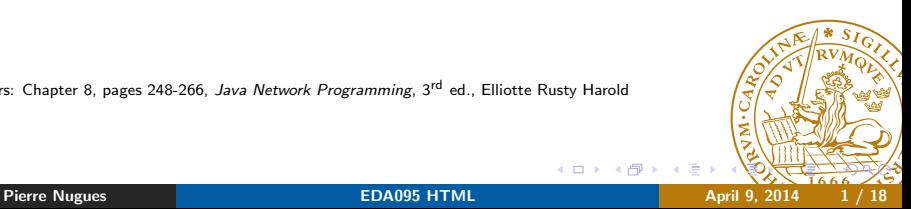

<span id="page-0-0"></span>

HTML is the page description language used by the web. Derives from SGML

Very messy:

- Sloppy syntax
- Many versions, many flavors

There are tons of sites where to learn it We will review basic Java tools to analyze HTML pages to display and parse HTML

Most Swing components understand HTML tags as JLabel:

```
public class SimpleGUI {
  public static void main(String[] args) {
     JFrame frame = new JFrame();
     JLabel label = new JLabel("<html>
       <p>Hello! This is a multiline label with <b>bold</b>
       and \langle i \rangleitalic\langle i \rangle text\langle h r \rangle \langle p \rangle \langle h t m l \rangle");
     frame.setDefaultCloseOperation(JFrame.EXIT_ON_CLOSE);
     frame.getContentPane().add(label);
     frame.setSize(300, 300);
     frame.setVisible(true);
  }
}// SimpleGUI.java
```
# Displaying HTML Pages: JEditorPane

```
public static void main(String[] args) {
  JFrame f = new JFrame("LTH");
  f.setDefaultCloseOperation(WindowConstants.DISPOSE_ON_CLOSE);
  JEditorPane jep = new JEditorPane();
  jep.setEditable(false);
  try {
    jep.setPage("http://cs.lth.se");
  } catch (IOException ex) {
    jep.setContentType("text/html");
    jep.setText("<html>Could not load http://? </html>");
  }
  JScrollPane scrollPane = new JScrollPane(jep);
  f.setContentPane(scrollPane);
  f.setSize(512, 342);
  f.setVisible(true);
} //LTHHomePage.java
```
- Java has a class to implement a primitive HTML parser:
- HTMLEditorKit.Parser in the javax.swing.html.text package It is an inner class of HTMLEditorKit
- Parser is an abstract class that is instantiated using an obscure and complex sequence of operations. See textbook, 3rd edition, page 248. The code is idiosyncratic: hardwired and impossible to explain We get the parser using the getParser() method that needs to be made public

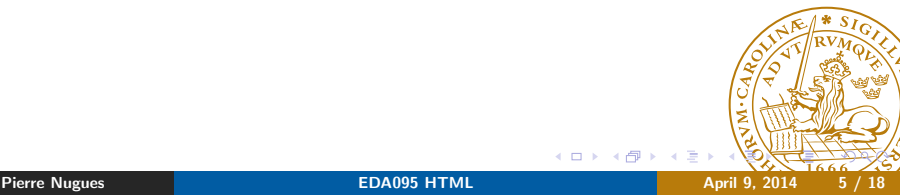

# Making getParser() Public

```
Java Network Programming, 3rd ed., chapter 8, page 250
```
import javax.swing.text.html.HTMLEditorKit;

```
public class ParserGetter extends HTMLEditorKit {
    // purely to make this method public
    public HTMLEditorKit.Parser getParser(){
        return super.getParser();
    }
}
```
We can then parse a page using the HTMLEditorKit. Parser method:

parse(Reader r, HTMLEditorKit.ParserCallback cb, boolean ignoreCharSet)

cb uses the parsing results and reacts to HTML tags, text, or  $\frac{1}{\alpha}$ 

You create an event-driven HTML analyzer using the class HTMLEditorKit.ParserCallback where you overload the undocumented methods you need:

void handleText(char[] data, int pos) //TagStripper.java void handleStartTag(HTML.Tag t, MutableAttributeSet a, int pos) void handleEndTag(HTML.Tag t, int pos) void handleSimpleTag(HTML.Tag t, MutableAttributeSet a, int pos) void handleComment(char[] data, int pos) void handleEndOfLineString(String eol)

void handleError(String errorMsg, int pos)

# Printing the Text of a Web Page

```
TagStripper.java by Elliotte Rusty Harold, Java Network Programming,
3rd ed., page 251.
```

```
public class TagStripper extends HTMLEditorKit.ParserCallback
{
```

```
private Writer out;
public TagStripper(Writer out) {
  this.out = out;
}
public void handleText(char[] text, int position) {
  try {
    out.write(text);
    out.flush();
  } catch (IOException ex) {
    System.err.println(ex);
  }
}
```
}

#### Printing the Text of a Web Page

```
public static void main(String[] args) {
  ParserGetter kit = new ParserGetter();
  HTMLEditorKit.Parser parser = kit.getParser();
  HTMLEditorKit.ParserCallback callback =
    new TagStripper(new OutputStreamWriter(System.out));
  try {
    URL url = new URL("http://cs.lth.se/EDA095/");
    InputStream in =
      new BufferedInputStream(url.openStream());
    InputStreamReader r = new InputStreamReader(in);parser.parse(r, callback, true);
  } catch (IOException ex) {
    ex.printStackTrace();
    System.err.println(ex);
  }
}
```
<u>}</u>

## Parsing Tags

HTML tags:

```
static HTML.Tag.A
static HTML.Tag.ADDRESS
static HTML.Tag.APPLET
static HTML.Tag.AREA
static HTML.Tag.B
static HTML.Tag.H1
```
etc. Formatting instructions:

boolean breaksFlow() boolean isBlock() boolean isPreformatted()

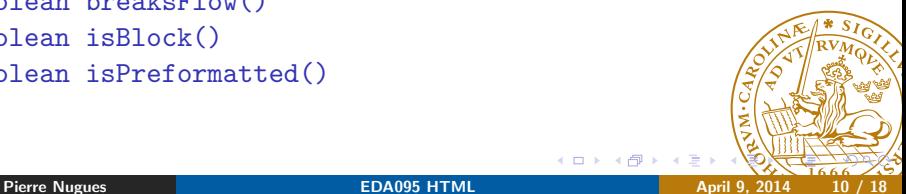

The HTML source:

<h1>Text header 1</h1> <h2>Text header 21</h2> <h3>Text header 3</h3> <h2>Text header 21</h2>

will be displayed as: Text header 1 Text header 21 Text header 3 Text header 21

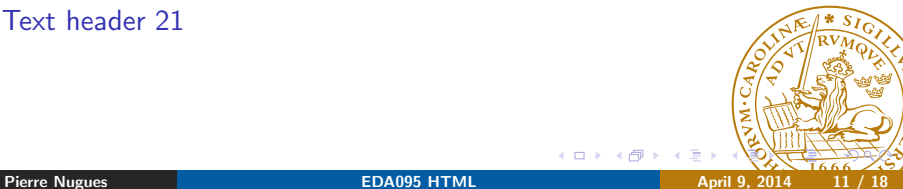

#### Outlining the Titles of a Web Page

```
public class OutlinerSimple extends HTMLEditorKit.
   ParserCallback {
 private Writer out;
 private boolean inHeader = false;
 private int level = 0;
  public void handleStartTag(HTML.Tag tag,
     MutableAttributeSet attributes, int position) {
    if tag == HTMLTag.H1 || tag == HTMLTag.H2 ||tag = HTML.Tag.H3 || tag = HTML.Tag.H4) {
      inHeader = true;
      if (tag == HTML.Tag.H1) level = 1;if (tag == HTML.Tag.H2) level = 2;if (tag == HTML.Tag.H3) level = 3;if (tag == HTML.Tag.H4) level = 4;}
  }
```

```
public void handleEndTag(HTML.Tag tag, int position) {
  if (tag == HTML.Tag.H1 || tag == HTML.Tag.H2 ||tag = HTML.Tag.H3 || tag == HTML.Tag.H4) {
    inHeader = false;
    level = 0:
  }
}
public void handleText(char[] text, int position) {
  if (inHeader == true) {
    if (level == 2) System.out.print("\t");
    if (level == 3) System.out.print("\t\t");
    if (level == 4) System.out.print("\t\t\t");
    System.out.println(text);
  }
}
```
## Outlining the Titles of a Web Page

```
public static void main(String[] args) {
  ParserGetter kit = new ParserGetter();
  HTMLEditorKit.Parser parser = kit.getParser();
  HTMLEditorKit.ParserCallback callback =
    new OutlinerSimple();
  try {
    URL url = new URL("http://cs.lth.se/EDA095/");
    InputStream in =
      new BufferedInputStream(url.openStream());
    InputStreamReader r = new InputStreamReader(in);
    parser.parse(r, callback, true);
  } catch (IOException ex) {
    ex.printStackTrace();
    System.err.println(ex);
  }
}
// OutlinerSimple.java<br>Pierre Nugues
Pierre Nugues EDA095 HTML April 9, 2014 14 / 18
```
#### Printing the Links of a Web Page

HTML links have the form:

<a href="blackhole.html">click me!</a>

where

- A is called the tag or element in XML
- HREF is an attribute: HTML.Attribute.HREF

HTML frames have the form: <frame src="myframe.html"/> HTML images have the form: <img src="mypics.jpg"/> To build absolute URLs from relative URLs, we extract the BASE tag from the current web page and its HREF attribute, if it exists, as in

```
<base href="http://cs.lth.se/" />
```
otherwise we use the address of the page.

We extract them using the code:

```
public void handleStartTag(HTML.Tag tag,
    MutableAttributeSet a, int position) {
  if(tag == HTML.Tag.A) {
    String href =
      (String) a.getAttribute(HTML.Attribute.HREF);
    System.out.println("Link: " + href);
```
} }

# Printing the Links of a Web Page

```
public void handleSimpleTag(HTML.Tag tag,
    MutableAttributeSet a, int pos) {
  if (tag == HTML.Tag.BASE) {
    String href =
      (String) a.getAttribute(HTML.Attribute.HREF);
    baseURL = href;
    System.out.println("Base URL: " + href);
  }
  if(tag == HTML.Tag.IMG) {
    String href = (String) a.getAttribute(HTML.Attribute.SRC)
    System.out.println("Image: " + href);
  }
  if(tag == HTML.Tag.FRAME) {
    String href = (Suring) a.getAttribute(HTML.Attribute)
    System.out.println("Frame: " + href);
  }
     LinkGetter.java
  Pierre Nugues Community Community Community Community Community Community Community Community Community Community
```
Some links are absolute, while others are relative. We can use this piece of code to create absolute links in handleStartTag():

```
try {
  if (!new URI(href).isAbsolute()) {
    System.out.println(
     "\tAbsolute link: " + new URL(new URL(baseURL), href));
  }
} catch (Exception e) { }
or just
new URL(new URL(baseURL), href)
```